# 8<sub>eme</sub> journee DU<br>NUMERIQUE<br>EDUCATIF

## **I N V I T A T I O N E N S E I G N ANT MERCREDI 18 OCTOBRE 2017**

À L'ESPE université Claude Bernard Lyon 1 « Site de l'**Ain » 40, rue du Général Delestraint Bourg en Bresse**

# PROGRAMME :

### **3 PÔLES D'EXPOSITION EN ACCÈS LIBRE 13H30-14H30**

### **Espace « solutions numériques » pour l'école » :**

Présentation des dispositifs « clé en main » ordinateurs, tablettes tactiles, sécurisation pour les établissements scolaires

### **Espace « matériel numérique pour la classe » :**

Présentation d'outils numériques pour la classe Tableaux numériques interactifs Vidéoprojecteurs interactifs, Classes mobiles Tablettes tactiles et grand écran tactile

### **Espace « ressources CANOPÉ » :**

Table tactile pour des activités collaboratives en classe Des ressources numériques pour l'enseignement du 1er et 2nd degré Des outils en ligne pour la classe

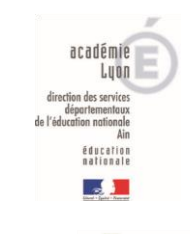

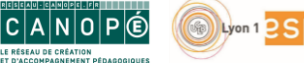

### **ATELIERS pour découvrir les usages en classe 14H30-16H30** *(Inscription GAIA obligatoire)*

*Ces ateliers ont une durée de 55mn, ils seront présentés deux fois dans l'après midi, il conviendra aux enseignants (inscrits sur GAIA !) de choisir leurs ateliers grâce a[u formulaire en ligne](https://framaforms.org/inscription-aux-ateliers-pedagogiques-de-la-8eme-journee-departementale-du-numerique-educatif-18)*

• **Atelier 1** *: A la découverte des robots (C1, C2, C3)*

Découvrir ce qu'est un robot et ses fonctionnalités. Avec Thymio, Beebot, Bluebot, Ozobot Présentation d'activités pour les classes de tous les cycles

### • **Atelier 2 :** *Réaliser un récit multimédia avec la tablette (C1, C2, C3)*

Création d'un récit multimédia intégrant des photos, du texte et du son à l'aide d'une tablette tactile.

### • **Atelier 3** *: Les tablettes en classe maternelle (C1)*

Un atelier autour des usages pédagogiques des tablettes tactiles en maternelle. Découverte de quelques applications pour produire, créer, communiquer, jouer, s'entraîner. Quel matériel choisir, quelle organisation dans la classe, dans l'école ?

### • **Atelier 4 : TNI/VPI pour le cycle 1**

Découvrir les outils interactifs pour un usage en classe maternelle. (Activités de découverte et rituels au TNI/VPI)

### • **Atelier 5 : TNI/VPI : les outils interactifs en math et français (C2, C3)**

Visualiser les perspectives offertes par un TBI en français et en maths ; manipuler un TBI (branchement, stylet, tactile) ; avoir une première approche d'un logiciel d'interactivité comme **Workspace** 

### • **Atelier 6 : L'ENT en classe (C2, C3**)

Présentation d'un ENT (Beneylu School). Présentation des applications disponibles et pour quels usages : blog, messagerie, cahier de texte, médiathèque... Intérêts et quel fonctionnement adopter avec sa classe, dans une école...

### • **Atelier 7 : Découvrir une langue étrangère avec etwinning (C3)**

eTwinning est une action européenne qui offre aux enseignants des 35 pays participants la possibilité d'entrer en contact afin de mener des projets d'échanges à distance avec leurs élèves à l'aide du numérique.

• **Atelier 8 : Gamifier\* ses pratiques d'évaluation en classe avec** *Kahoot !* **(C3)** Diversifier ses pratiques d'évaluation en classe par le jeu. *(Gamifier = rendre plus ludique)*

### • **Atelier 9 : Rendre actif les élèves avec les ressources numériques (C2, C3)**

Découvrir *Mathador & Les fondamentaux :* Travailler le calcul mental de manière ludique en équipe face au défi. Permettent aux élèves d'apprendre de façon motivante. Les enfants avancent à leur rythme, en visionnant les vidéos.

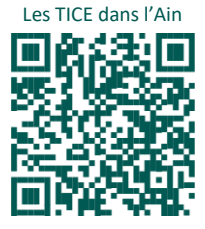